## Fichier:Realta virtuale.jpg

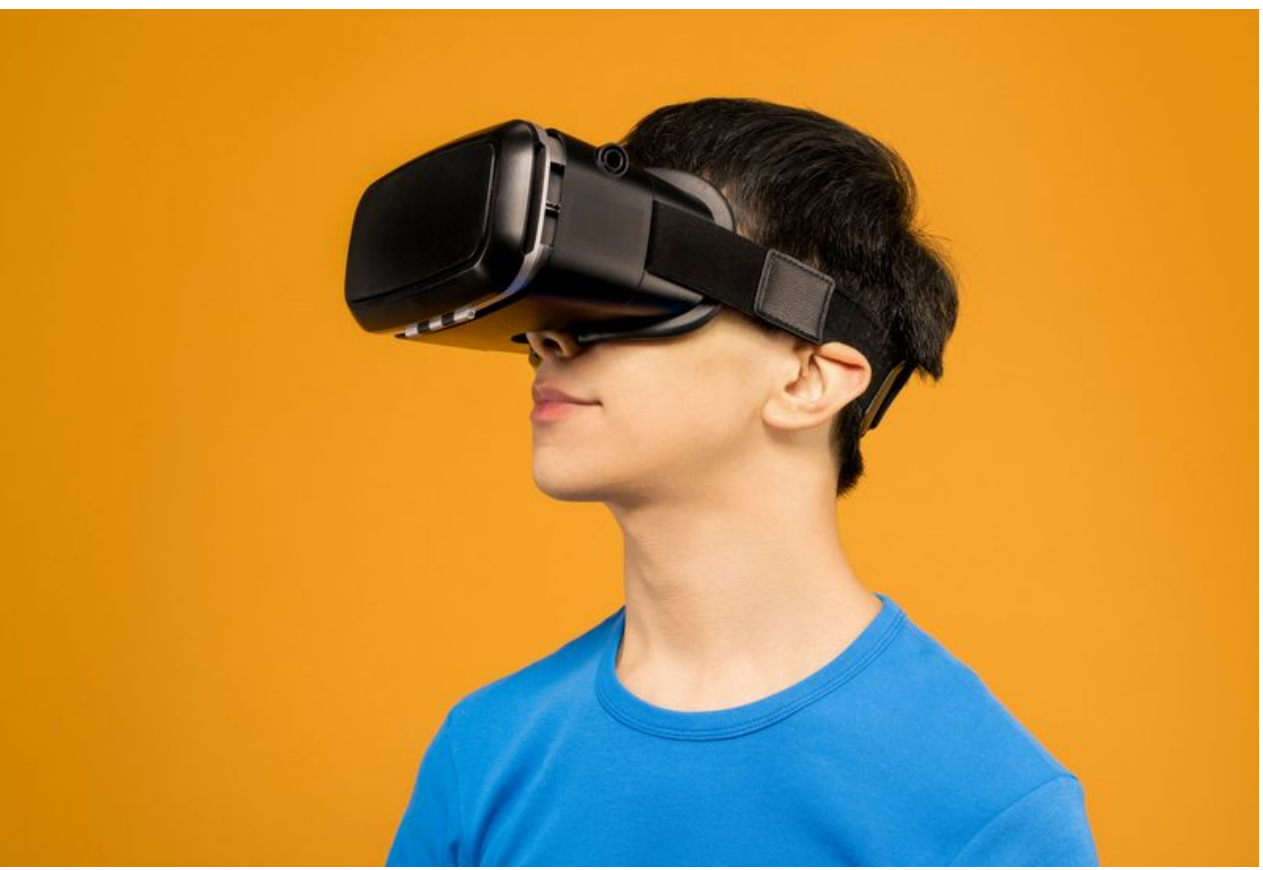

Taille de cet aperçu :800 × 544 [pixels](https://wikifab.org/images/thumb/1/1d/Realta_virtuale.jpg/800px-Realta_virtuale.jpg). Fichier [d'origine](https://wikifab.org/images/1/1d/Realta_virtuale.jpg) (6 137 × 4 172 pixels, taille du fichier : 3,62 Mio, type MIME : image/jpeg) realta virtuale

## Historique du fichier

Cliquer sur une date et heure pour voir le fichier tel qu'il était à ce moment-là.

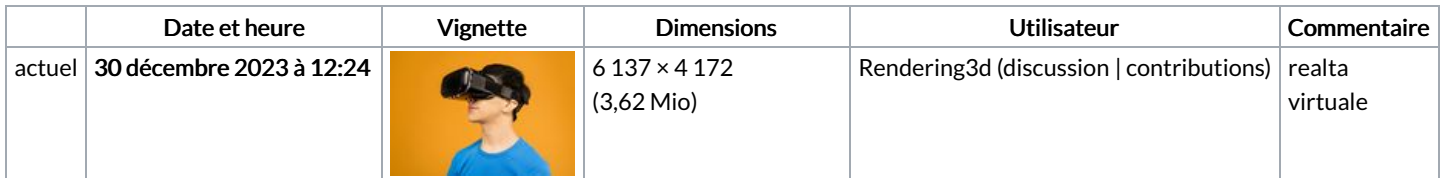

Vous ne pouvez pas remplacer ce fichier.

## Utilisation du fichier

La page suivante utilise ce fichier :

[Realizzazione](https://wikifab.org/wiki/Realizzazione_esperienze_Immersive:_Innovazione_al_Tuo_Servizio) esperienze Immersive: Innovazione al Tuo Servizio